Number: AD0-E712 Passing Score: 800 Time Limit: 120 File Version: 3.0

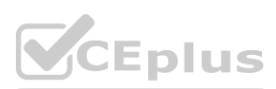

**Exam Code: AD0-E712**

**Exam Name: Adobe Commerce Business Practitioner**

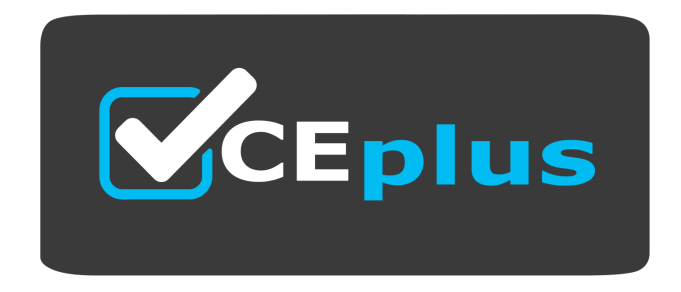

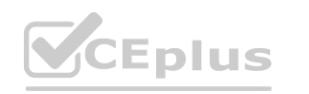

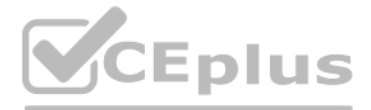

Website: www.VCEplus.io Twitter: https://twitter.com/VCE\_Plus

#### **Exam A**

### **QUESTION 1**

A merchant would like to allow an order to be shipped to multiple addresses. How would the Business Practitioner meet this requirement?

A. Set Allow Shipping to Multiple Addresses to Yes in the Customers > Customer Groups

- B. Set Allow Shipping to Multiple Addresses to Yes in the Stores > Configuration
- C. Shipping to multiple addresses feature requires custom development or a third-party integration.

#### **Correct Answer: B**

**Section:**

### **QUESTION 2**

A merchant agrees to give their customer a one-time discount for one of their products and sell it for 80 instead of 100. An order is being placed from the Admin Panel on behalf of the customer. How can the merchant apply the discounted price with minimum effort?

A merchant wants to sell t-shirts of different sizes and colors, but only have one product page to display and manage the different combinations. The merchant would like the customer to select the size and color to achieve their desired combination.

- A. By creating a Cart Price rule with a coupon code and entering the code in the Apply Coupon Code field.
- B. By clicking on Apply Discount below line items and selecting 'Percent' as Type and 20 as Value.
- C. By selecting the Custom Price checkbox on the line item row and entering the new price in the box that appears.

### **Correct Answer: C**

**Section:**

### **QUESTION 3**

A merchant wants to offer a different price for some products to logged in customers. Which type of price type would be used?

- A. Special Price
- B. Minimum Advertised Price
- C. Group Price

# **Correct Answer: C**

**Section:**

#### **QUESTION 4**

Which product type would be recommended by the Business Practitioner?

- A. Bundle Product
- B. Grouped Product
- C. Configurable Product

**Correct Answer: B Section:**

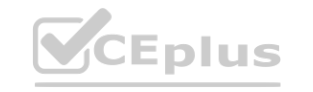

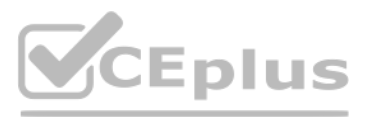

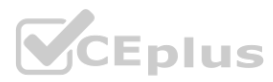

## **QUESTION 5**

Which two types of data can natively be imported, in bulk, to Magento Open Source? (Choose two.)

- A. Category images
- B. Category descriptions
- C. Customer Addresses
- D. Product descriptions

### **Correct Answer: C, D**

**Section:**

Which step would a Business Practitioner take to process a refund on an order that has been invoiced? **where that has been invoiced?** 

### **QUESTION 6**

Which two values of the Catalog Input Type for Store Owner product attribute field can be used in Layered Navigation? (Choose two.)

- A. Dropdown
- B. Date
- C. Price
- D. Text Field

### **Correct Answer: A, C**

**Section:**

### **QUESTION 7**

- A. Cancel the order.
- B. Create a credit memo.
- C. Create a return for the order.

#### **Correct Answer: B**

**Section:**

### **QUESTION 8**

A merchant wants to display their eCommerce application in two languages - English and Spanish. Customers should also be able to switch displayed catalog price currencies between US Dollars and Mexican Pesos regardless of the language.

What is the minimum amount of websites, stores and store views to achieve this?

- A. 1 Website, 1 Store, 2 Store Views
- B. 1 Website, 1 Store, 4 Store Views
- C. 2 Websites, 2 Stores, 4 Store Views

### **Correct Answer: A**

**Section:**

#### **QUESTION 9**

A Business Practitioner is building a site for an organization that sells food on the web. Their customer needs specific delivery times. How would this feature be integrated in Magento Open Source?

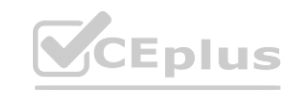

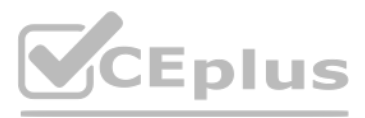

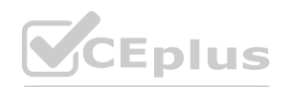

- A. The delivery time can be set in the Table Rates delivery option.
- B. The delivery time can be set at the product level.
- C. It requires custom development or a third-party extension.

#### **Correct Answer: C**

**Section:**

#### **QUESTION 10**

- A. To make sure the content of all pages is always up to date on the storefront.
- B. To improve page response time and reduce the server load.
- C. To enable private content to be stored on the server safely while improving performance. **www.interference.**

In which two pages of a Magento Open Source website does layered navigation usually appear? (Choose two.)

- A. Product View Page
- B. Category Page
- C. Shopping Cart Page
- D. Product Search Result Page

**Correct Answer: B, D Section:**

**QUESTION 11** What is the purpose of the full page cache?

#### **Correct Answer: B**

**Section:**

#### **QUESTION 12**

A merchant wishes to have a storefront for adult sized products and another for children's products. Payment and shipping methods will be the same for both. The category structure will be different. What is the minimum set up to accomplish this?

- A. Two websites, two stores, two store views
- B. One website, two stores, two store views
- C. One website, one store, two store views

# **Correct Answer: B**

**Section:**

### **QUESTION 13**

An admin wants to login as a customer that is placing an order, to be able to assist them. Which two conditions must be met? (Choose two.)

- A. Ensure the feature is enabled in the Stores > Configuration section
- B. Ensure that 'Can Log In As Customer' is set to Yes on the edit page of the account that will use the feature.
- C. Ensure the feature is enabled for the customer on whose behalf admin will log in
- D. Ensure that the customer clicks Allow Remote Assistance in a browser modal that appears after the admin sends a login request.

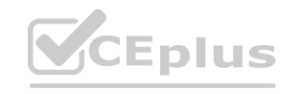

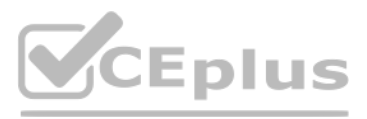

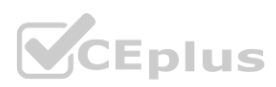

**Correct Answer: A, B Section:**

#### **QUESTION 14**

A Business Practitioner is assisting a merchant to create a free shipping rule. The merchant would like to display a message on all the pages - 'free shipping on all orders until 31st December'. How can this can be achieved?

- A. Insert a widget to display a CMS block with the message
- B. Add the message to the header promo variable.
- C. Create a CMS page with the message.

# **Correct Answer: A**

**Section:**

### **QUESTION 15**

A customer enters a Coupon Code in the cart and receives an error stating that their Coupon Code is invalid. What are two reasons why their Coupon Code might be invalid? (Choose two.)

- A. A Catalog Price Rule with a higher priority was already applied to the customer's cart.
- B. The Customer is assigned to a Customer Group that is excluded in the Cart Price Rule.
- C. Uses Per Customer on the Cart Rule is set to 1 and the Customer has previously used the Coupon Code.
- D. Uses Per Customer on the Cart Rule is set to 0.

### **Correct Answer: B, C**

**Section:**

### **QUESTION 16**

A merchant wants to offer a fixed, reduced price to select groups of customers who are buying a large quantity of a product in a single order. What pricing feature would be used?

- A. Bulk Price
- B. Tier Price
- C. Catalog Rule

# **Correct Answer: B**

**Section:**

**QUESTION 17** Which two features are present on Magento Open Source? (Choose two.)

- A. Fixed Product Tax
- B. RMA (Returned Merchandise Authorization)
- C. Page Builder
- D. Gift Wrapping

**Correct Answer: A, C Section:**

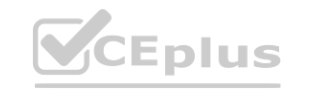

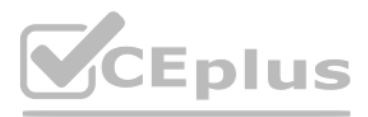

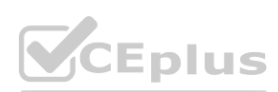